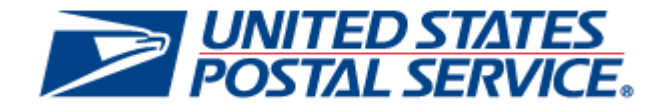

# *PostalOne!* **System Release 47.0.1.0**

## **Pre-Release Notes**

**CHANGE 1.1**

**SCHEDULED DEPLOYMENT DATE: JANUARY 21, 2018**

**SCHEDULED PRE-RELEASE NOTES PUBLISH DATE: JANUARY 19, 2018**

The following trademarks are owned by the United States Postal Service:

*ACS®, CASS™, CASS Certified™, Certified Mail™, DMM®, eVS®, FAST®, First-Class™, First-Class Mail®, Full-Service ACS™, IM®, IMb™, IMb Tracing™, Intelligent Mail®, OneCode ACS®, OneCode Solution®, PLANET Code®, 1 ®, POSTNET™, Postage Statement Wizard®, Postal Service™, Priority Mail®, Registered Mail™, RIBBS™, Standard Mail®, The Postal Service®, United States Postal Service®, USPS®, USPS.COM®, ZIP®, ZIP Code™, ZIP + 4 ® and ZIP+4™. This is not a complete list of all Postal trademarks.*

Idealliance® Mail.XML ™and Mail.dat™ are registered trademarks of the International Digital Enterprise Alliance, Inc.

Sun™, Sun Microsystems™, and Java™ are trademarks or registered trademarks of Sun Microsystems, Inc.

Microsoft™, Microsoft Windows®, and Microsoft Internet Explorer® are registered trademarks of Microsoft Corporation.

All other trademarks used are the property of their respective owners.

## **TABLE OF CONTENTS**

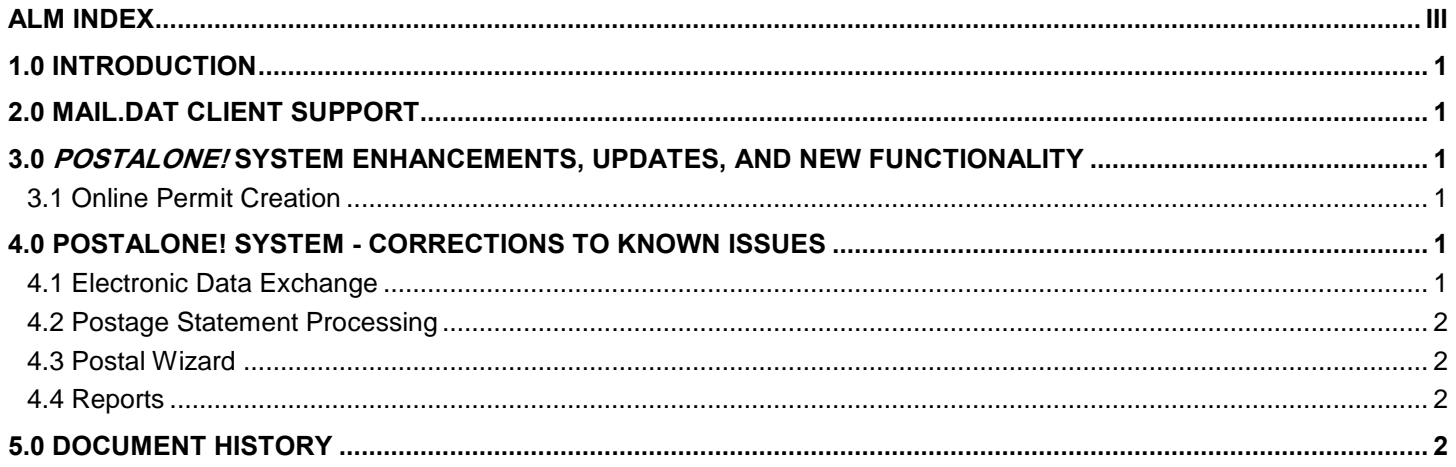

<span id="page-2-0"></span>NOTE: PostalOne! System issues are identified by ALM Item ID and cross-referenced with ALM Requirement ID (9999-R) where available.

## **ALM Index**

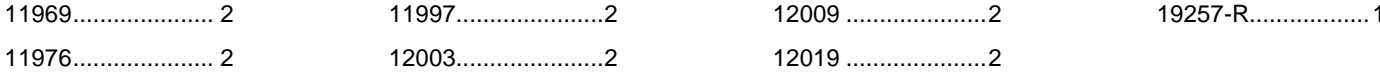

## <span id="page-3-0"></span>**1.0 Introduction**

On Sunday, January 21, 2018, the United States Postal Service will implement the following software change:

*PostalOne!* System Release 47.0.1.0

These Pre-Release Notes provide the contents of the release and affected subsystems.

The section titled *Corrections to Known Issues* is derived from External Trouble Reports (ETRs) and Engineering Change Requests (ECRs) for inclusion in this release.

This document is prepared based on the knowledge available at the time of its publication and any element may be subject to change prior to publication.

## <span id="page-3-1"></span>**2.0 Mail.dat Client Support**

Please note the following regarding the Mail.dat client download.

There is no new Mail.dat client version with this release. Users should continue to use Mail.dat client version 47.0.0.0\_PROD, which can be downloaded from the Business Customer Gateway (BCG) using the following path: Mailing Services → Electronic Data Exchange [Go to Service] → Mail.dat download (Windows 32-bit, Windows 64-bit or Solaris).

## <span id="page-3-2"></span>**3.0** *PostalOne!* **System Enhancements, Updates, and New Functionality**

#### <span id="page-3-3"></span>**3.1 Online Permit Creation**

The Online Permit Creation module accessed through the Business Customer Gateway (BCG) will be updated to simplify permit creation for mailers. The updated interface will provide a streamlined selection process with consolidated options and informational messages. In addition, for mailers selecting certain permit types, functionality will be added to reserve related permits with the same number.

When applying for a permit through the Online Permit Creation module in the BCG, if the mailer applies for a Permit Imprint (PI), Metered (MT), or Precanceled Stamp (PC) permit, they will be issued the remaining two outgoing permit types at the same time with the same permit number. For example, if a mailer applies for a PI permit and is issued PI permit number 101, then they will also be issued permits PC 101 and MT 101 for future use. All applicable permit fees must be paid before any of the issued permits can be used.

To assist mailers in making their permit type selection, informational text will be displayed when users hover their mouse over any of the outgoing permit type (PI, PC, MT) selection options. The following informational text will be displayed:

- **PI – Permit Imprint:** "*Permit Imprint: One time payment of \$225*"
- **MT – Metered:** "*Metered Permit: No fee. Requires a meter machine*"
- **PC – Precanceled:** "*Precanceled Stamp Permit: No Fee*" 19257-R

## <span id="page-3-4"></span>**4.0** *PostalOne!* **System** *-* **Corrections to Known Issues**

#### <span id="page-3-5"></span>**4.1 Electronic Data Exchange**

 Mail.XML postage statement processing will be updated to correct mapping logic for First-Class Mail Section B. This affects First-Class Mail postage statements submitted via Mail.XML containing pieces with Processing Category "LT" (Letter), Rate Category "S" (Single Piece), Rate Type "R", MPU Surcharge "N", Price Type "RETAIL" and weight over 1 ounce and less than 3.5 ounces, or weight less than or equal to 1 ounce. As part of the January 7, 2018 *PostalOne!* System release, mailpieces that previously mapped to postage statement line B7 (Nonpresorted/Single Piece) are now incorrectly mapping to line B4 (Residual From First-Class). Following

the price change effective date on January 21, 2018, these mailpieces will correctly map to line B5 (Nonpresorted/Single Piece). 12019 (19285-R)

 For Periodicals submitted via Mail.dat version 15-1, processing will correctly handle submissions with package level "X" (FSS sort). Currently, submissions of this type encounter an internal error due to a mapping defect affecting package level "X" in Mail.dat 15-1. As a temporary workaround until the resolution is implemented, mailers can use Mail.dat version 17-1 or they can update the package level of "X" to another package level within Mail.dat version 15-1. Mail.dat version 15-1 submissions are supported through the price change effective date of January 21, 2018; thereafter, only updates to previously-submitted files will be accepted. 12003

#### <span id="page-4-0"></span>**4.2 Postage Statement Processing**

- The eDoc validation logic in the *PostalOne!* System will be updated to accommodate a combination of permit types linked to different payment account types (e.g., Enterprise Payment System (EPS) account and Centralized Account Processing System (CAPS) account) for joint payment on an individual postage statement. Currently, when using a Precanceled Stamp (PC) or Metered (MT) permit linked to an EPS account and using another permit not linked to an EPS account to pay for additional postage, an error is received that the affixed postage account entered cannot be an EPS account. As a result, the statement cannot be finalized. 11976 (19262- R, 19273-R, 19284-R)
- For Mixed Class Co-Mail mailings with mailing dates prior to the price change effective date of January 21, 2018, not all postage statements are able to be finalized. For example, in a Mixed-Class mailing of Periodicals and USPS Marketing Mail, only the Periodicals statements are finalized. The issue only impacts statements with mailing dates prior to January 21, 2018; the functionality works correctly for post-price change postage statements. As a temporary workaround, users can split their Mixed Class Co-Mail statements into separate postage statements or they can have the clerk change the mail arrival date to post-price change during the manual finalization process. No changes are needed for postage statements that are set for auto-finalization. 12009

#### <span id="page-4-1"></span>**4.3 Postal Wizard**

In the Postal Wizard, for USPS Marketing Mail Carrier Route Letters, an incorrect validation message appears when the number of pieces on each Carrier Route line does not meet the minimum. The validation message has been corrected to: "*Carrier Route price lines require a minimum of 10 pieces (C1)*." 11997 (19267-R)

#### <span id="page-4-2"></span>**4.4 Reports**

Beginning with this release, spoilage mailpiece information will be included in the detailed postage statement and invoice information sent from the *PostalOne!* System to the Enterprise Payment System (EPS). This will allow the spoilage information to be displayed on EPS reports. 11969 (19271-R)

## <span id="page-4-3"></span>**5.0 Document History**

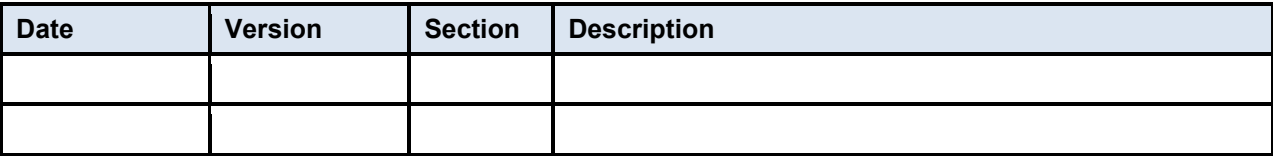